## **INSTITUTIONAL**

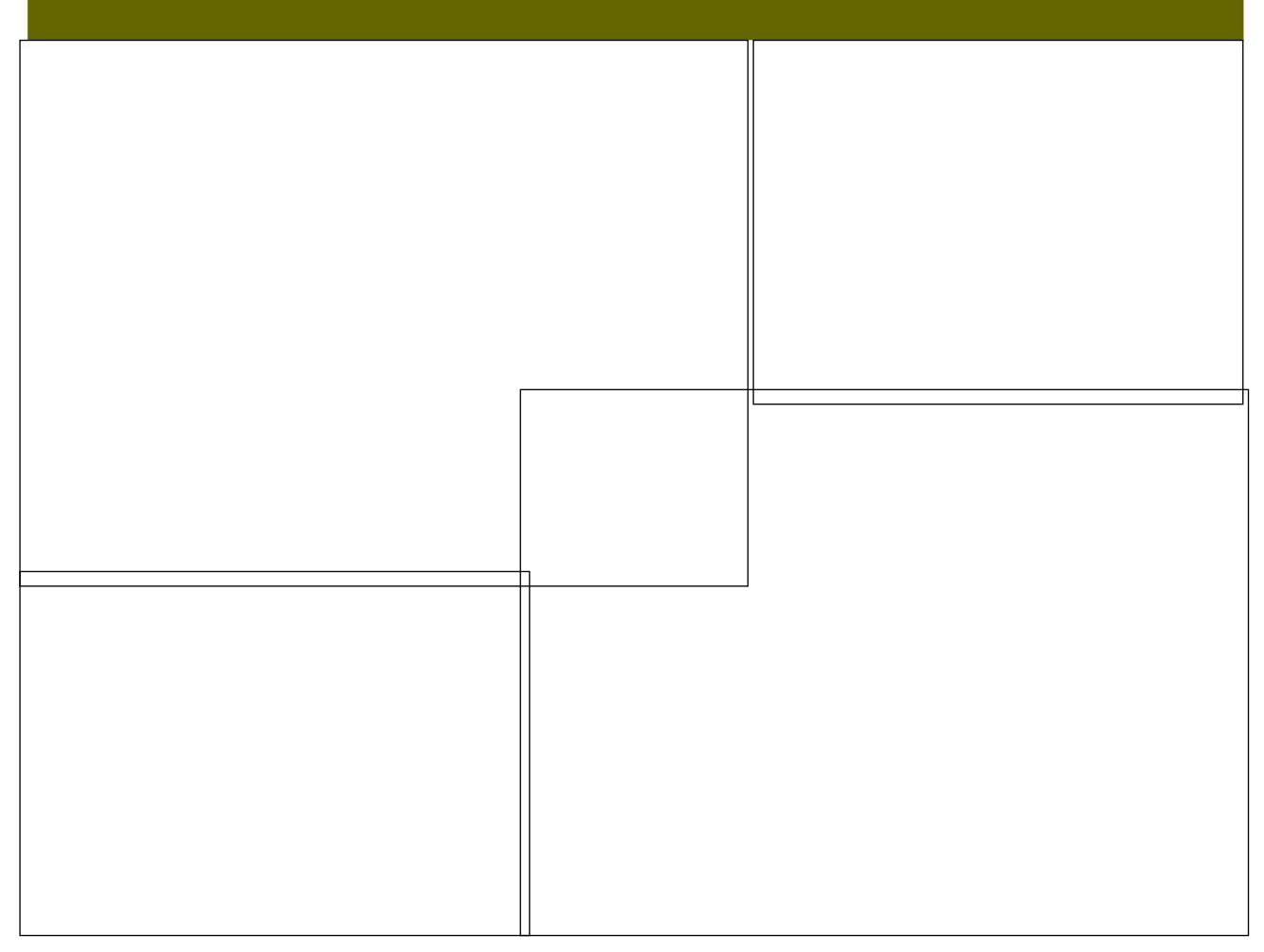

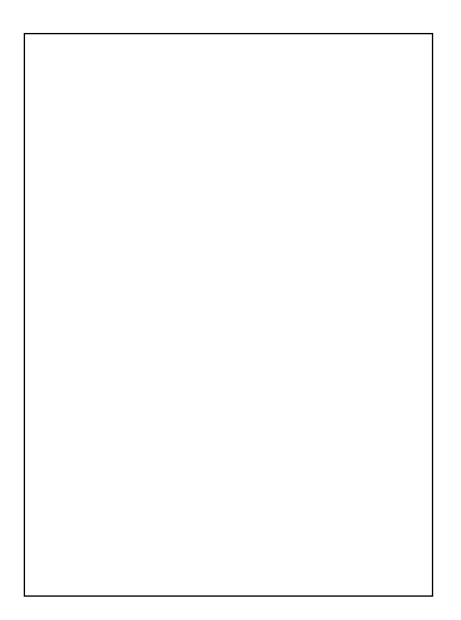